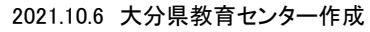

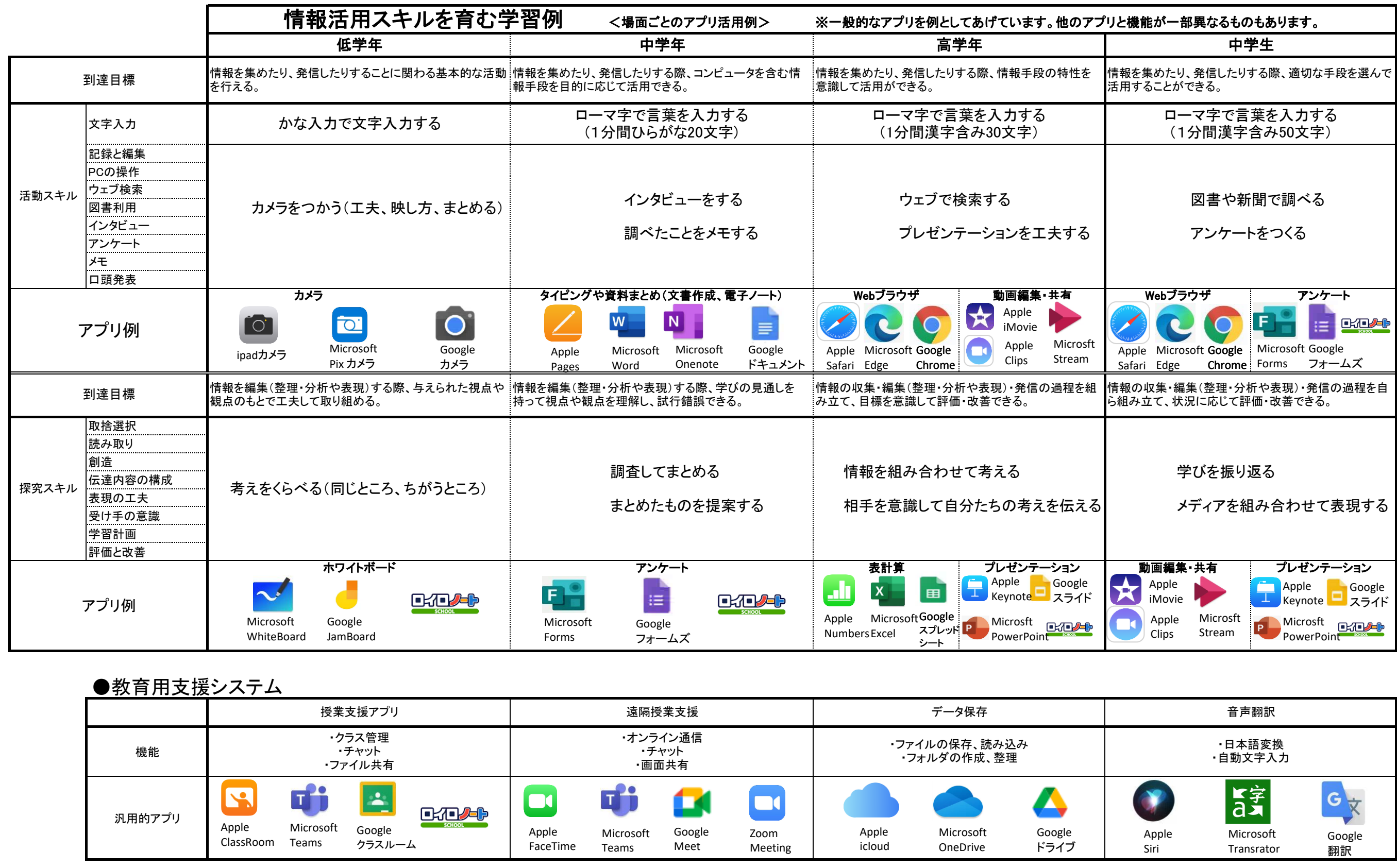

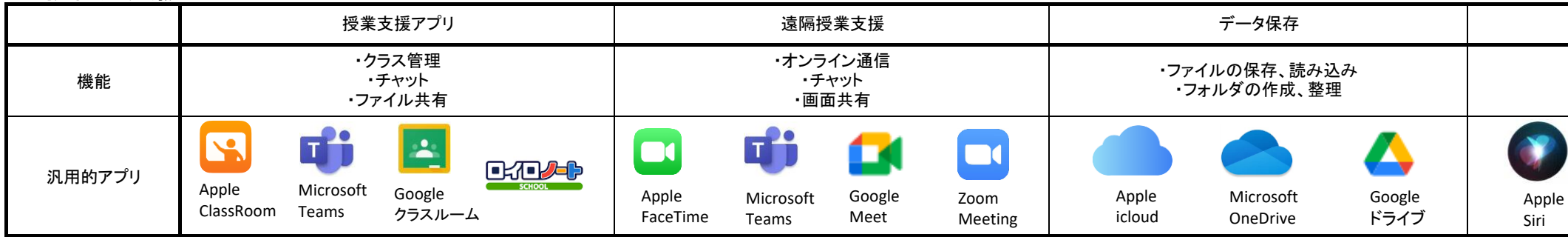

・宮城県教育委員会,「みやぎ情報活用ノート」小学校編、中学校編をもとに情報活用能力のスキル向上の具体例を作成

・情報活用能力の育成カリキュラムは、文部科学省が示す新学習指導要領の趣旨を踏まえ、情報活用能力の育成に関する指導項目の概要を整理した「情報教育推進校(IE-School)における実証研究を踏まえた情報活用能力の体系表例」を参考にして作成した 4分野のうち、「プログラミング」と「情報モラル」のカリキュラムを含めていない「活動スキル」「探究スキル」の例を抽出したものである。

※本資料に示しているアプリは、大分県内で導入されている端末用のアプリを示しているもので、特定の会社のアプリを推奨するものではありません。